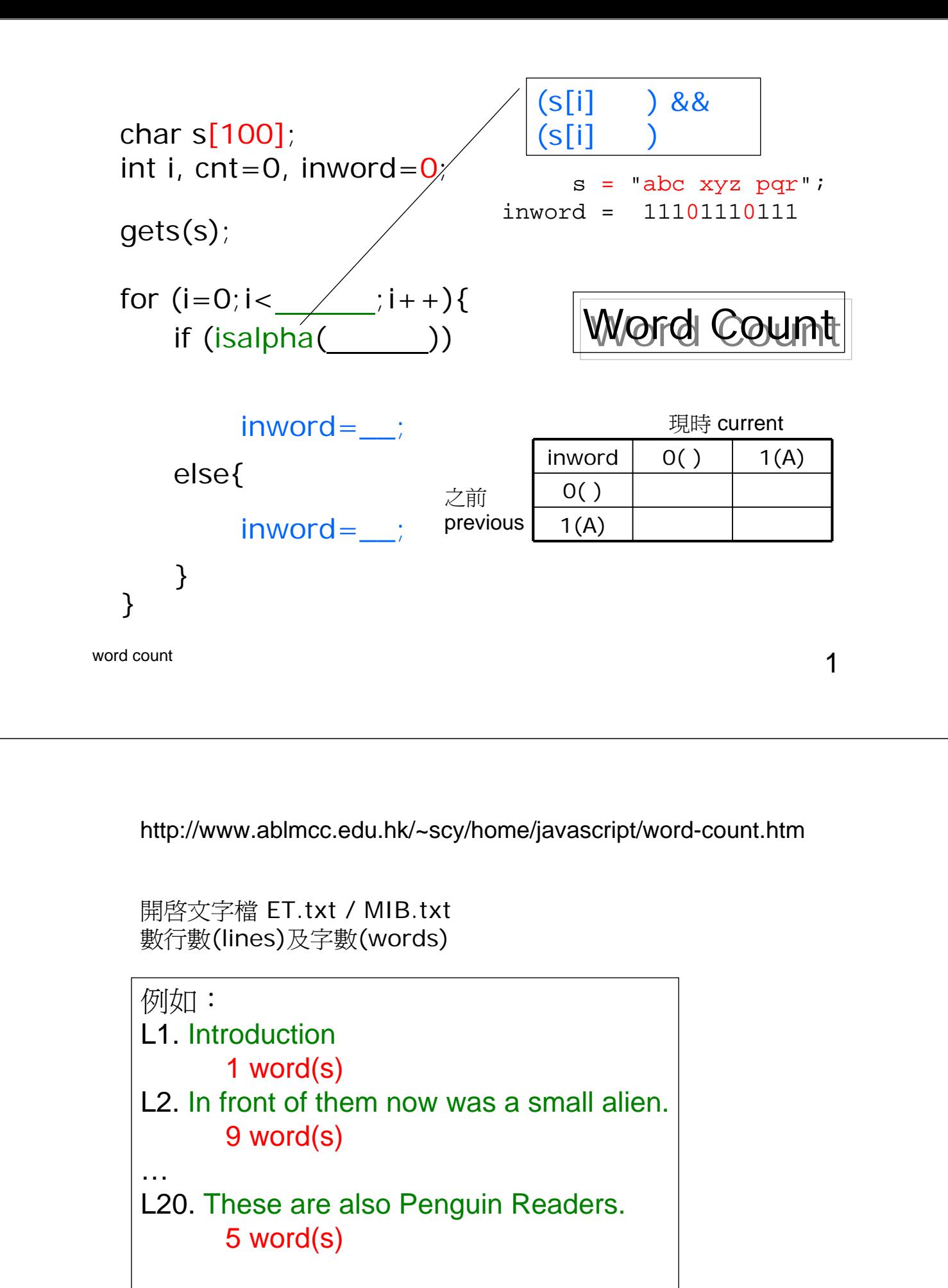

Total: 20 lines, 198 words